## **Bsc Fluid Mechanics Lab Measurements**

## **Measurement M02 Assignments**

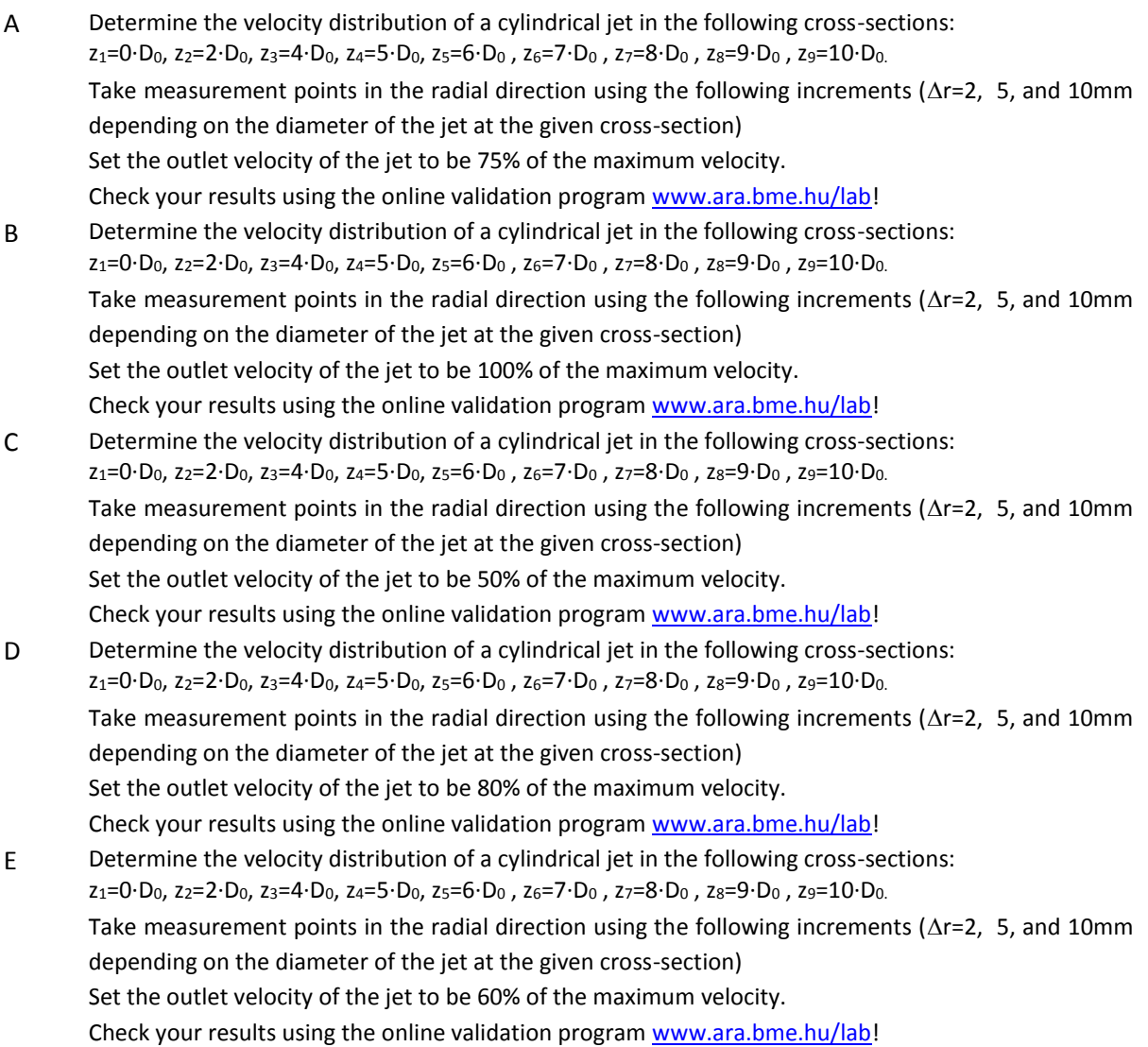